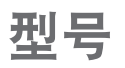

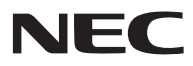

## **NP-PX750U+/NP-PX700W+/NP-PX800X+** 快速设置指南

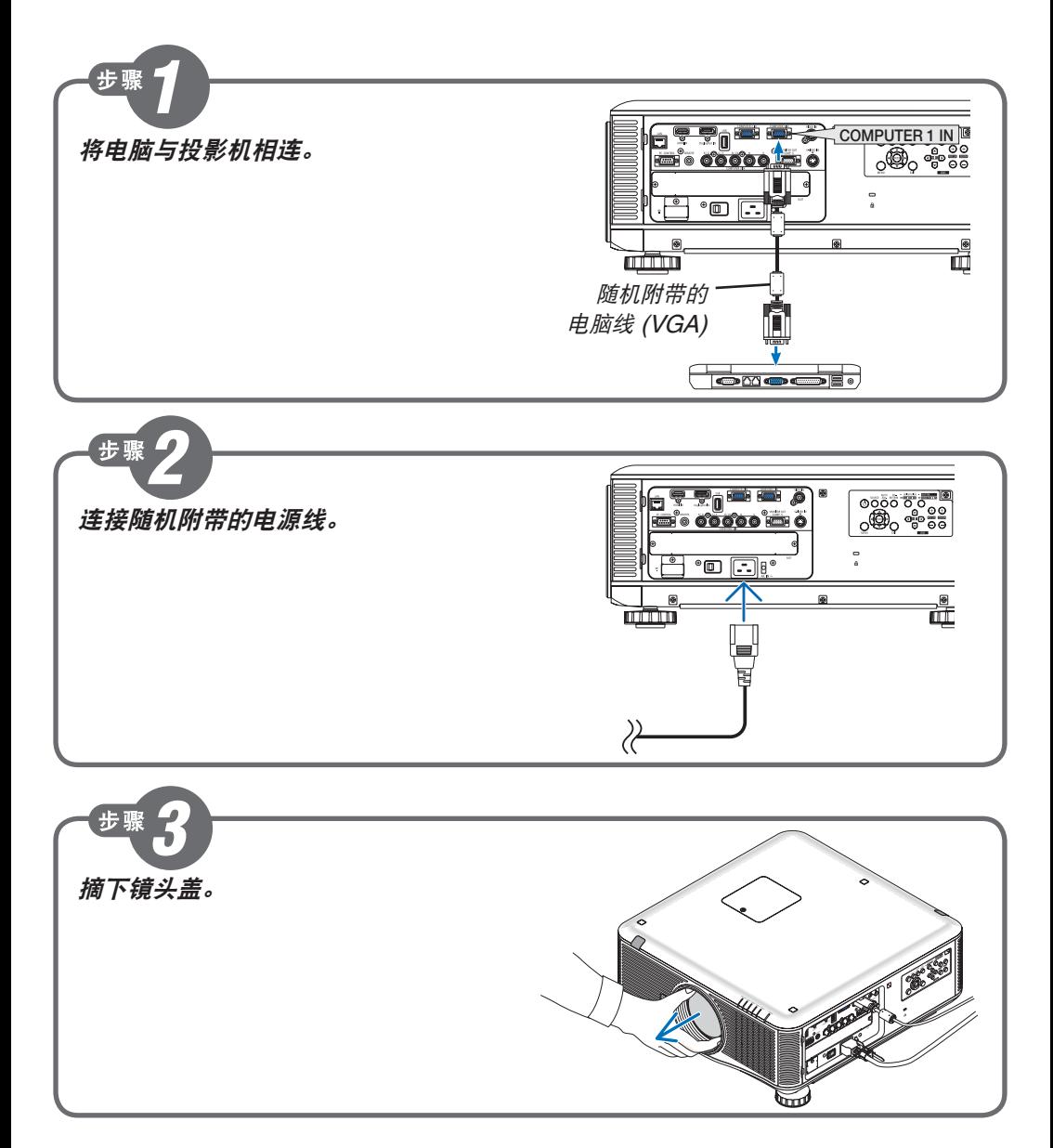

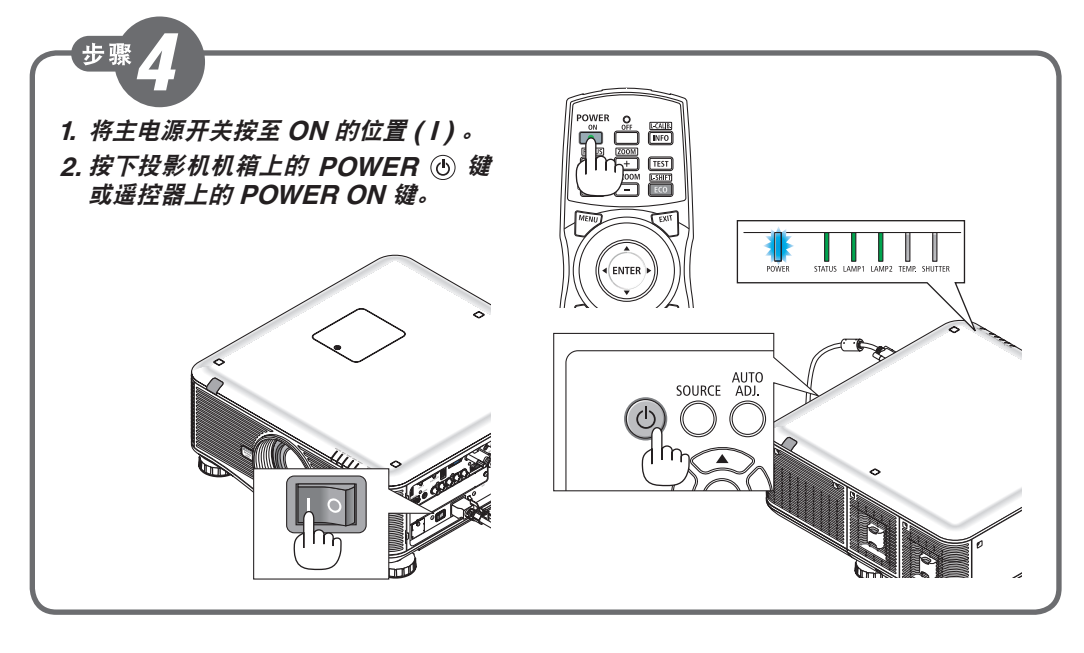

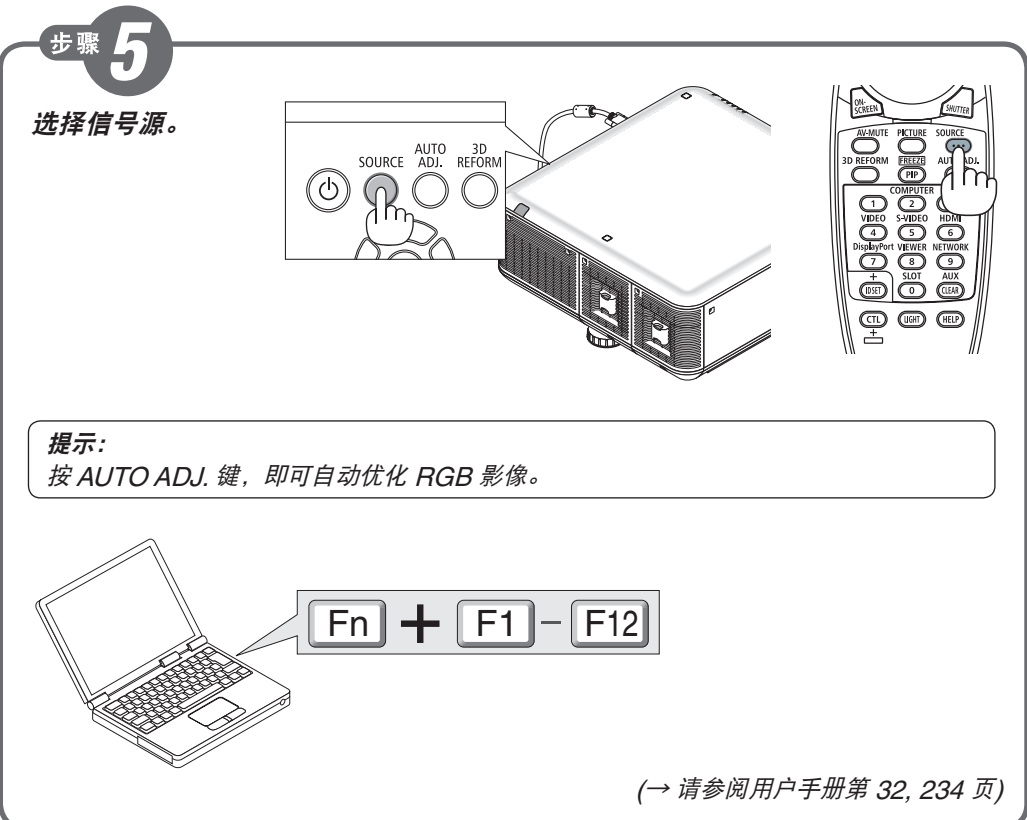

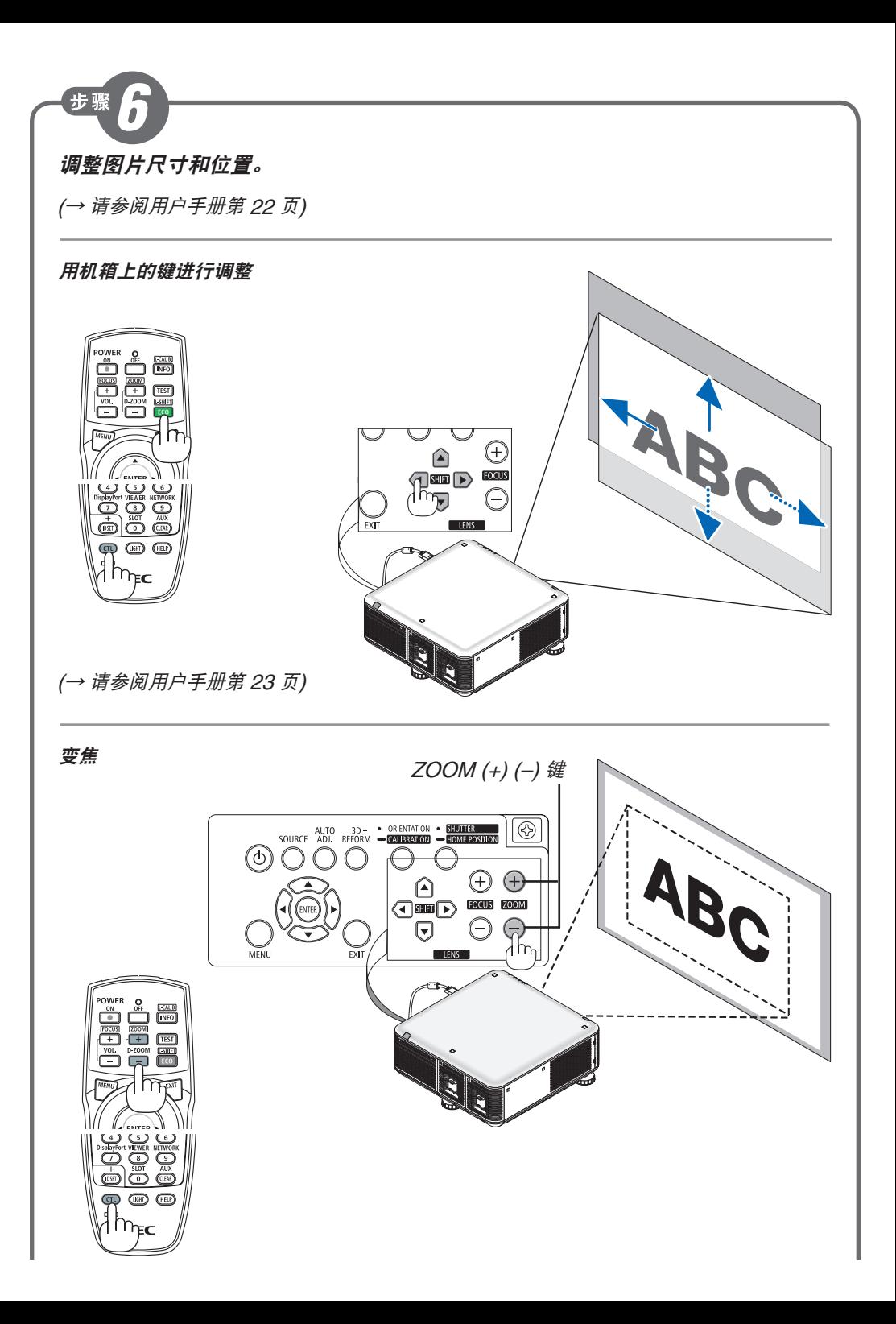

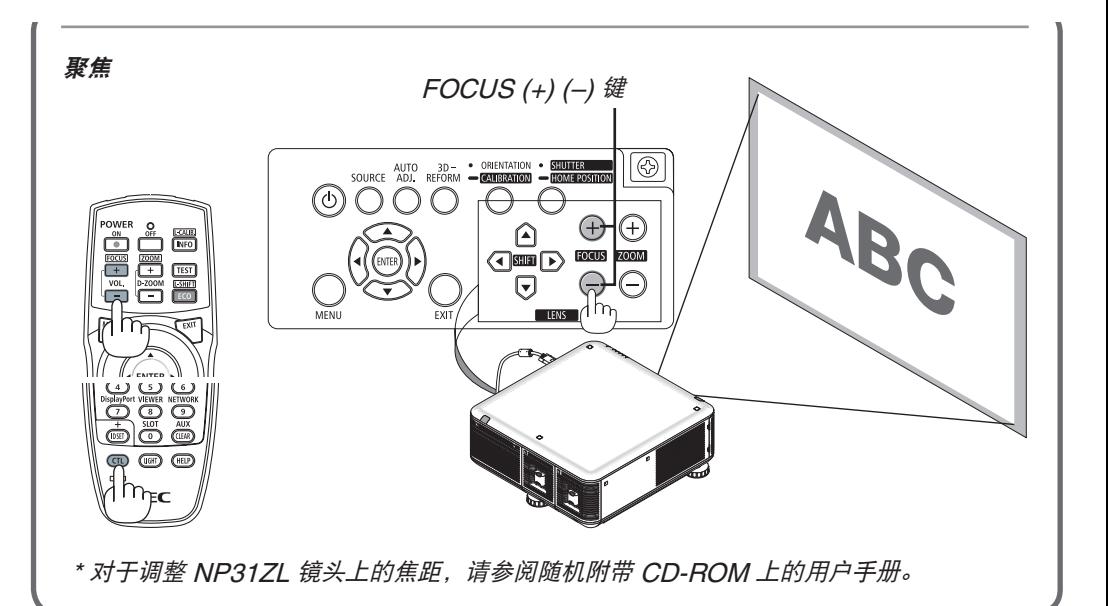

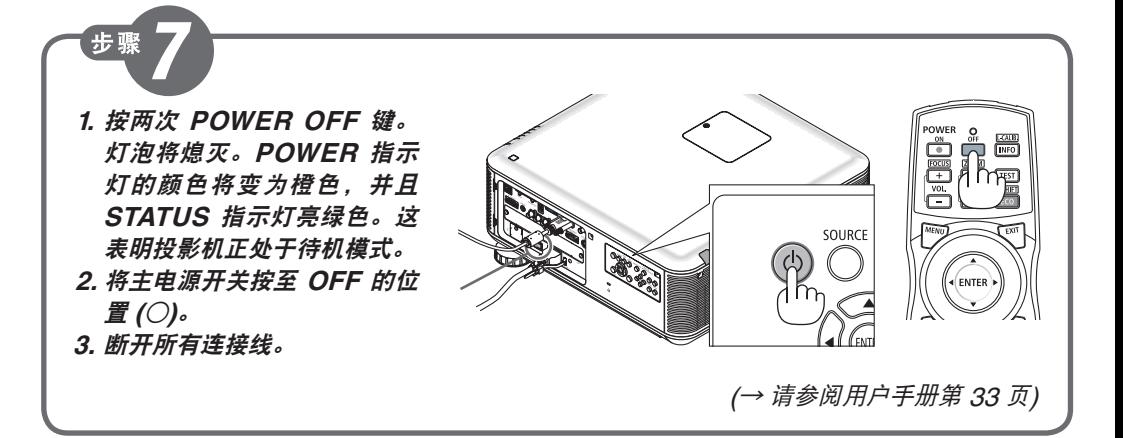

Printed in China © NEC Display Solutions, Ltd. 2014 Ver. 1 04/14

7N8N4911